**Nylas N1 Crack With Serial Key Free Download For PC [Updated]**

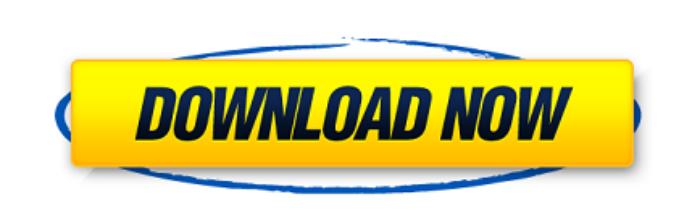

**Nylas N1 Crack + With License Key Free (2022)**

Familiar-looking email client Support for various developer tweaks Customizable email client for all types of users If you want to take advantage of these tweaks yet your programming skills are not top of the line, you can take some to analyze the documentation from the developers' website Do you still need more convincing? Nylas N1 is available on Google Play and Apple App Store. Nylas N1 is not available for download from the Windows Store. If you love movies as much as I do, then you are probably familiar with popular channels, but have you ever considered creating your own? All you need is a free broadcast software that is affordable and effective. Streamy is an open-source, cross-platform, and easy-to-use application with a simple user interface and an excellent automation feature. It also includes major industry components, such as scheduling, which is crucial for websites such as IMDB. Streamy Download In Streamy, you have the ability to create and share your own channels using only a web browser. There is no need to use a desktop application or website; all you need is the desktop version of Streamy to continue working. This official open-source program can be downloaded from the website and installed on any Windows PC. In the menu, you can find the option to set the servers you need, so you don't have to worry about that. Streamy in action The interface is very intuitive: you click on the channels you want to stream, choose the necessary information, and click "Publish Channel". After a short while, the video will be live on the website. Features: Simple and intuitive user interface Selection of the channel platforms to stream to Simple editing of the stream information (mainly the title and the channel description) Basic editing of metadata (geolocation, tags, etc.) Editing of the channel name and the category Automation through scheduling and channel naming Streamy Components Streamy includes many components, some of which are free, such as the web-based application, the user interface, the API, and the library. Those are all available on the website, so you can download them and install them on any PC. In any case, here is what you should consider after installing the program: Downloading the components takes a very long time. So, it is best to use an alternative web browser to stream

**Nylas N1 Crack+ Activation Code Free**

Nylas N1 Crack is an email client made for everyone. It brings all the great features you love about email to your favorite applications, including: Gmail, Outlook.com, iCloud, Outlook, Yahoo, Exchange, IMAP and more. Now, all your communications are organized in a beautiful, but highly customizable, inbox that looks great across all email apps and platforms. Cracked Nylas N1 With Keygen Key Features: ✓ Intuitive and Easy to Use Nylas N1 Serial Key offers a streamlined UI that's easy to use and understand. You can choose which services you want to use in your messaging experiences, and a custom view lets you to see your contacts and emails in the most comfortable way for each application.  $\checkmark$  Beautiful and Natural A clean and minimalist interface makes your inbox look great across all your devices. The settings always fit your preferences and the app looks beautiful on all phones, tablets and desktops. ∕ Great for Familiar Apps Nylas N1 Cracked Version works seamlessly in all your favorite apps and platforms. It offers support for all major email providers and webmail solutions, including Gmail, Outlook.com, iCloud, Outlook, Yahoo! and more. Each app acts like a familiar email account with your favorites, starred messages and labels right in the Nylas N1 inbox. ✓ Works with Anything Nylas N1 works with any service provider, including IMAP, POP and SMTP. You'll be able to use your email accounts anywhere by using your Nylas N1 username and password. ✓ Highly Customizable You can customize your Nylas N1 inbox with powerful customization tools to match your style and make it shine. You can create themes, sources, profiles and audit from scratch, or you can install and use existing ones. ✓ Search Every Conversation Nylas N1 gives you instant access to your entire conversation history, as well as the ability to search emails across all your devices. You

can even use Nylas N1 to look for specific messages across all your accounts from a single list. ✓ Keep All Your Connections With Nylas N1, you can easily switch between multiple mail accounts with a click. You can choose from Gmail, Outlook.com, iCloud, Outlook, Yahoo! and more, so you can switch among multiple email platforms with one tap. ∕ Secure Connections Nylas N1 is completely safe. It does not store any personal information 09e8f5149f

If you want to work on a high quality website which will rank on top in the first page of Google and other search engines for your search queries and keywords, you should start SEO consulting Toronto first. It is necessary to plan and establish the quality of content first for any website. Content writing is a factor which is connected to SEO. Content writing is at the core of quality SEO consulting Toronto. Other factors such as website development, keyword research, back links, and keyword positioning are at the periphery or a halo around the content. Your content attracts the users to the website if you maintain the right level of quality. Content development is the first step and it is necessary to have a unique way to write and present the content that creates a wow-factor for the website. For this, the right SEO consulting company is important. With this in mind, you need to find the right SEO consultant who can work on your website and help you with the best of his content writing and training. The best SEO consulting company has to be the one who can come up with the best ever content on your website which attracts and engages the users. It is the right content that helps you to rank on the first page of the search engine results for your search queries. What does it mean to work on the best of content on your website? The right content which is written in the right manner for your website is the one which creates the best interest for the reader. It is a long and complex job and it is very difficult to come up with the best of content on the web. But content writing is essential for every SEO consulting Toronto and it comes with a learning curve. A good SEO consulting company has many writers on their team to maintain the quality of the content writing. We work on the best of content writing on your website and then set the right keywords for your website and then we train you on writing quality content for your website. We have a unique content strategy for your website that works for you only. In our company, we can teach you content writing for the right keywords which you want to target. Our content writing team can work on the writing on the page level, at the paragraph level, or at the whole content level. But we have different expertise that is crucial for the content writing. Our experts are experts in content writing. We help you in optimizing for the right keywords. We train you in keyword research. We also help in keyword positioning. Our experts work on keywords

**What's New In?**

This guide shows you how to use Nylas N1, and explains what the app does and how it works. Get a video guide to Nylas N1, and learn more about installing, setting up, and using Nylas N1. If you enjoy this video, please share it with your friends and give it a thumbs up, so we know you appreciate our hard work. You can easily install and run Nylas N1 on any Windows, Macintosh, Linux, or mobile device. For the best experience, we recommend Mac OS and iPhone or iPad. Installing Nylas N1 To open Nylas N1, navigate to the Downloads section of this webpage and select the latest Windows installer version. Once you have downloaded the installer, launch the executable and follow the instructions. Setting up Nylas N1 After installing Nylas N1, open the app to complete a quick setup. You will be asked to authorize your Google account to access your Gmail and Google Calendar events. Nylas N1 also uses your Google account to access your contacts, and syncs your contacts, calendar, and Google Photos to Nylas N1. If you don't want your contacts to sync, you can select No in the Contacts section. You can sign in to your Google account at any time from the app's Notifications section. Then, Nylas N1 will sync all of your contacts and calendars to the cloud. After Nylas N1 completes a sync, it may take some time to start syncing. If you notice it's syncing contacts or calendars, you can check "Manual Sync" in the Notifications section. Nylas N1 on Mac OS and Mac App Store You can also install Nylas N1 on MacOS Catalina on macOS Mojave, and macOS High Sierra on macOS Sierra. You can also install Nylas N1 on MacOS Mojave or macOS Sierra from the Mac App Store. To install, you must sign in to your Apple ID and agree to the updated Terms of Service, then install the Nylas N1 app from the Mac App Store. To launch Nylas N1 on MacOS Mojave, you can find it in the Applications folder. To start using Nylas N1 on MacOS Sierra, launch the Nylas N1 app, open your mail and calendar apps

OS: Windows XP/Vista/7/8 Processor: 1GHz or better Memory: 256MB or more Graphics: Shader Model 3.0 with 64MB or more Sound Card: DirectX compatible Hard Drive: 10GB or more Internet: Broadband connection (ActiveX, Java, Flash) To download the latest 1.9 Beta 2 release, click on the following link: [url]

<https://recreovirales.com/atomic-pdf-password-recovery-serial-key-free-download/> <https://xn--doabertha-m6a.com/wp-content/uploads/2022/06/sophotti.pdf> [https://teko.my/upload/files/2022/06/T1v9smV4gj51IWSLbCae\\_08\\_59f9f32b90b1ba76049158e31f8051d7\\_file.pdf](https://teko.my/upload/files/2022/06/T1v9smV4gj51IWSLbCae_08_59f9f32b90b1ba76049158e31f8051d7_file.pdf) <https://reslicadisthever.wixsite.com/gaatatante/post/javascript-decode-crack-license-code-keygen-free-download-pc-windows-april-2022> <https://thebakersavenue.com/tweeter-feeder-crack-3264bit-2022-latest/> <https://csermooc78next.blog/wp-content/uploads/2022/06/sqliteencrypt.pdf> [https://social.arpaclick.com/upload/files/2022/06/JoWPZYrs1Il25pnlS5bB\\_08\\_21dbba482ac5760ba3dafc0ec659750b\\_file.pdf](https://social.arpaclick.com/upload/files/2022/06/JoWPZYrs1Il25pnlS5bB_08_21dbba482ac5760ba3dafc0ec659750b_file.pdf) [https://www.cerezhane.com/wp-content/uploads/2022/06/x3DPlayer\\_Portable.pdf](https://www.cerezhane.com/wp-content/uploads/2022/06/x3DPlayer_Portable.pdf) [http://steamworksedmonton.com/wp-content/uploads/BitDefender\\_AntiPhishing.pdf](http://steamworksedmonton.com/wp-content/uploads/BitDefender_AntiPhishing.pdf) <https://beingmedicos.com/disease/dermatology/uniroomle-crack-activator-download> <https://tversover.no/newyork/advert/appsmaker-pro-crack/> [https://bikerhall.com/upload/files/2022/06/c5dOt9IlmXdUeovEw8Hz\\_08\\_d7bd02936bf5904c6916659343e566d8\\_file.pdf](https://bikerhall.com/upload/files/2022/06/c5dOt9IlmXdUeovEw8Hz_08_d7bd02936bf5904c6916659343e566d8_file.pdf) [http://18.138.249.74/upload/files/2022/06/vabNwWdBzRrj6fa94fID\\_08\\_d7bd02936bf5904c6916659343e566d8\\_file.pdf](http://18.138.249.74/upload/files/2022/06/vabNwWdBzRrj6fa94fID_08_d7bd02936bf5904c6916659343e566d8_file.pdf) <https://goodsforyoutoday.com/index.php/2022/06/08/tween-machine-crack-full-version-free-mac-win-updated-2022/> <http://sawkillarmoryllc.com/wp-content/uploads/2022/06/HexEd.pdf> <http://versiis.com/?p=6517> https://www.proindustria.net/wp-content/uploads/2022/06/ShortcutFolder\_Crack\_\_Free\_Download.pdf [https://www.americanchillpodcast.com/upload/files/2022/06/EOQlZYtaBnLz9mHnNwEn\\_08\\_d7bd02936bf5904c6916659343e566d8\\_file.pdf](https://www.americanchillpodcast.com/upload/files/2022/06/EOQlZYtaBnLz9mHnNwEn_08_d7bd02936bf5904c6916659343e566d8_file.pdf) <https://authorwbk.com/2022/06/08/voomtube-crack-free-download/> <https://allurefashion.net/wp-content/uploads/2022/06/DISARM.pdf>